<span id="page-0-0"></span>IP ACL Application Configuration Commands

# **Table of Contents**

<span id="page-1-0"></span>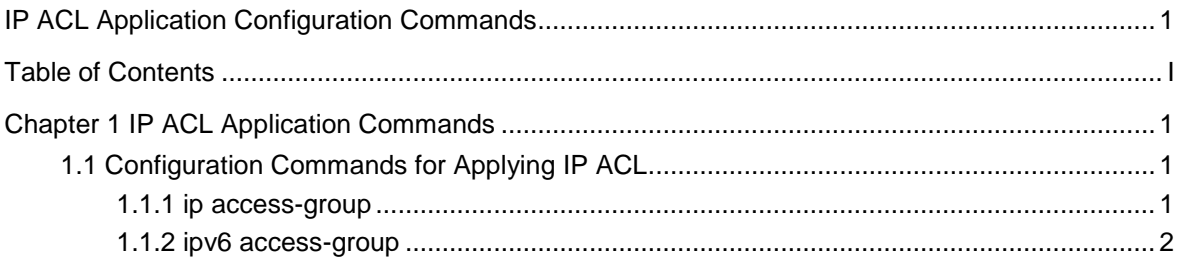

# <span id="page-2-0"></span>**Chapter 1 IP ACL Application Commands**

# 1.1 Configuration Commands for Applying IP ACL

The commands for applying the IP Access Control List (ACL) are shown below:

- $\bullet$ ip access-group
	- ipv6 access-group

# 1.1.1 ip access-group

 $\bullet$ 

To designate an access group, run the **ip access-group**. To cancel the designated access group, run **no ip access-group.**

To apply a created IP ACL on a port, run the following command:

#### [**no**] **ip access-group** *name* **[egress]**

To apply a created IP ACL globally, run the following command:

[**no**] **ip access-group** *name* **[egress | vlan {***word* **| add** *word* **| remove** *word***}]**

You can use this command to apply the established IP ACL to an interface or globally or cancel the applied IP ACL on an interface or globally.

# Parameter

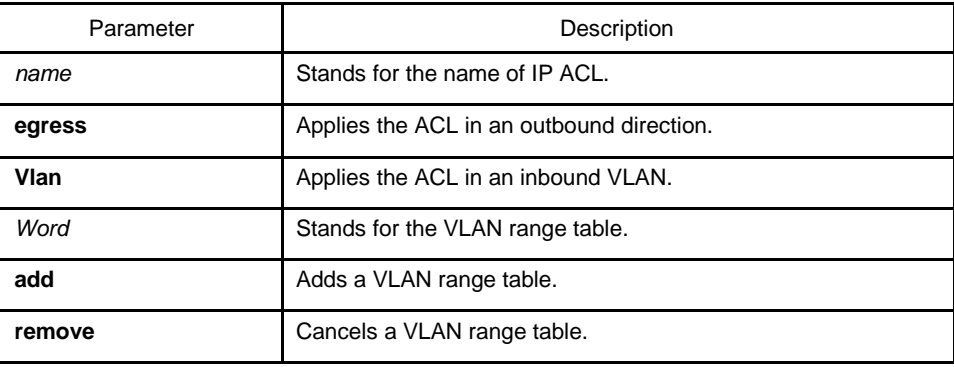

# Command mode

Global or port configuration mode

#### <span id="page-3-0"></span>Explanation

Most rules in the ACL take effect through hardware; those that hardware does not support give no errors but they have no actual effects; a few rules such as time-range take effect through software.

#### **Note:**

The IPv4 standard ACL supports the following rules:

any: means any source IP address.

*source-addr source-mask*: means matching up the source address.

reverse-mask *source-addr source-mask*: means to use the reverse source address for match-up.

The IPv4 extended ACL supports the following rules:

any: means any IP address.

*ip-protocol*: means the IP protocol ID.

*ip-addr source-mask*: means IP address match-up.

Interface *interface-id*: means layer-3 interface match-up.

eq/gt/lt/src-portrange: means TCP/UDP port ID match-up.

totallen: means the length match-up of IP packets.

established/tos/is-fragment/not-fragment/precedence/ttl/offset-not-zero/offset-zero/don otfragment-set/ donotfragment-notset/*icmp-type*: means field match-up, among which **ttl** must be set to **equal**.

#### Example

The following example shows how to apply the ACL filter at the ingress direction of interface g0/1.

Switch\_config#inter g0/1

Switch\_config\_g0/1# ip access-group filter

# 1.1.2 ipv6 access-group

To designate an access group, run the **ipv6 access-group**. To cancel the designated access group, run **no ipv6 access-group.**

To apply a created IPv6 ACL on a port, run the following command:

#### [**no**] **ipv6 access-group** *name* **[egress]**

To apply a created IPv6 ACL globally, run the following command:

### [**no**] **ipv6 access-group** *name* **[egress | vlan {***word* **| add** *word* **| remove** *word***}]**

You can use this command to apply the established IPv6 ACL to an interface or globally or cancel the applied IPv6 ACL on an interface or globally.

# Parameter

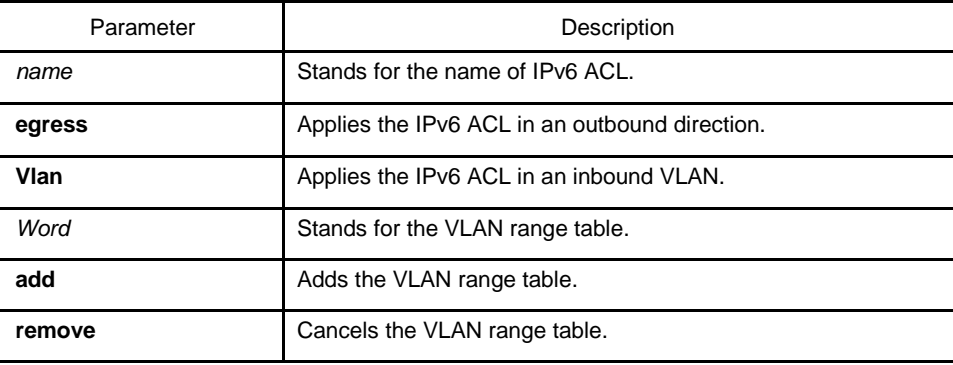

### Command mode

Global configuration mode or port configuration mode

#### Explanation

Most rules in the ACL take effect through hardware; those that hardware does not support give no errors but they have no actual effects; a few rules such as time-range take effect through software.

#### **Note:**

The IPv6 ACL supports the following rules:

any: means any IPv6 address.

*Ipv6-addr/* host *Ipv6-addr*: means IPv6 address match-up.

*Ipv6-protocol*: means the IPv6 protocol ID.

eq/gt/lt/src-portrange: means TCP/UDP port ID match-up.

dscp/flow-label: means field match-up.

# Example

The following example shows how to apply the ACL filter at the ingress direction of interface g0/1.

Switch\_config#inter g0/1

Switch\_config\_g0/1# ipv6 access-group filter